## **Spatial segmentation for file:**

## **Uploaded Composite Dataset (imzml)**

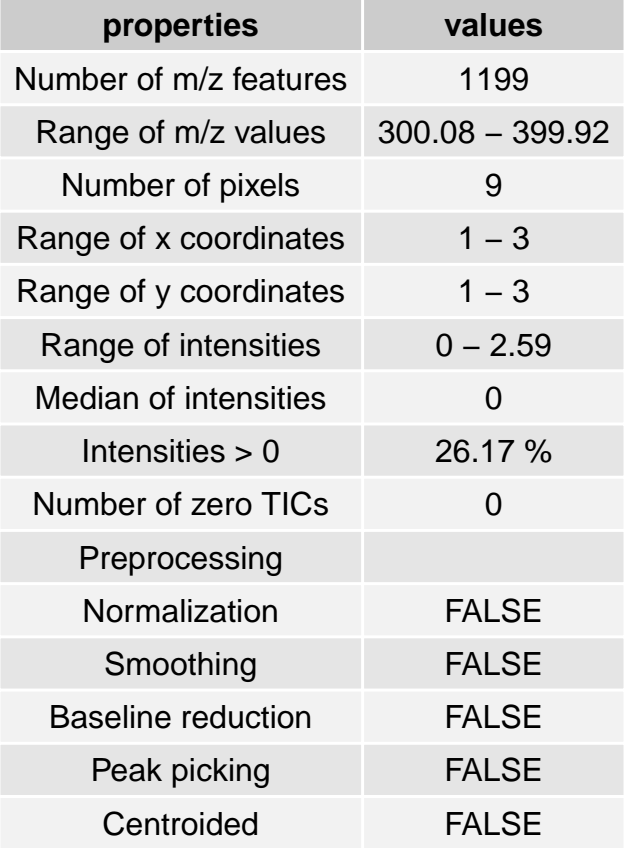

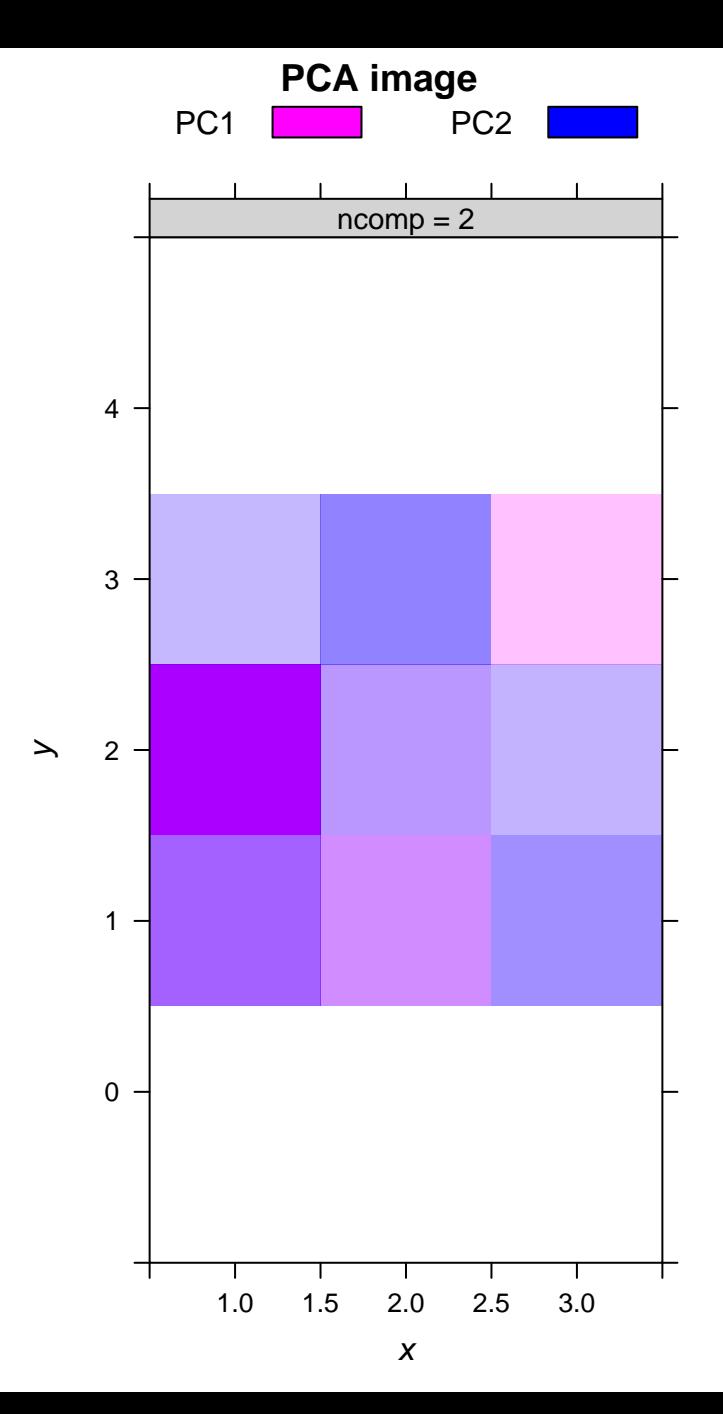

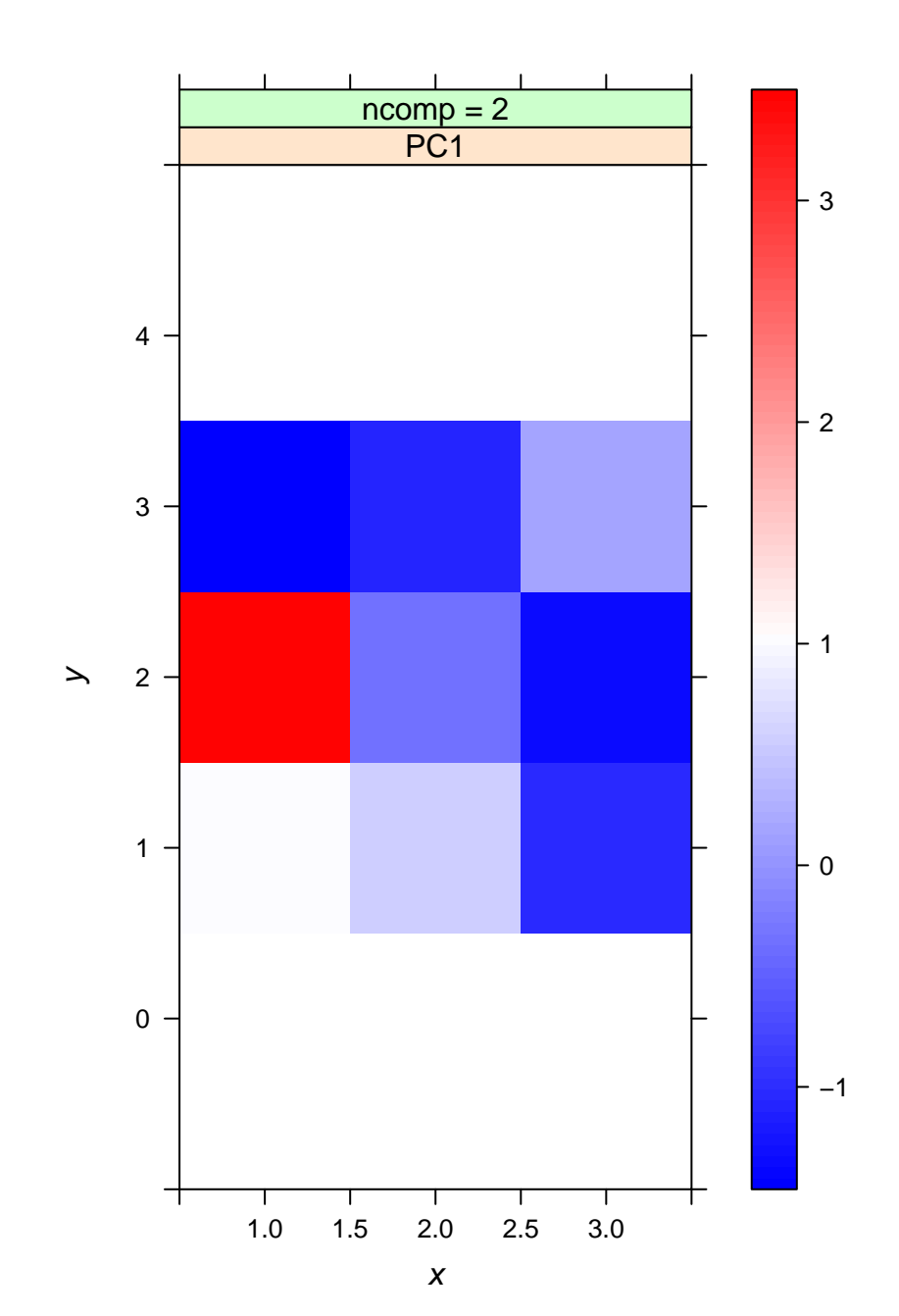

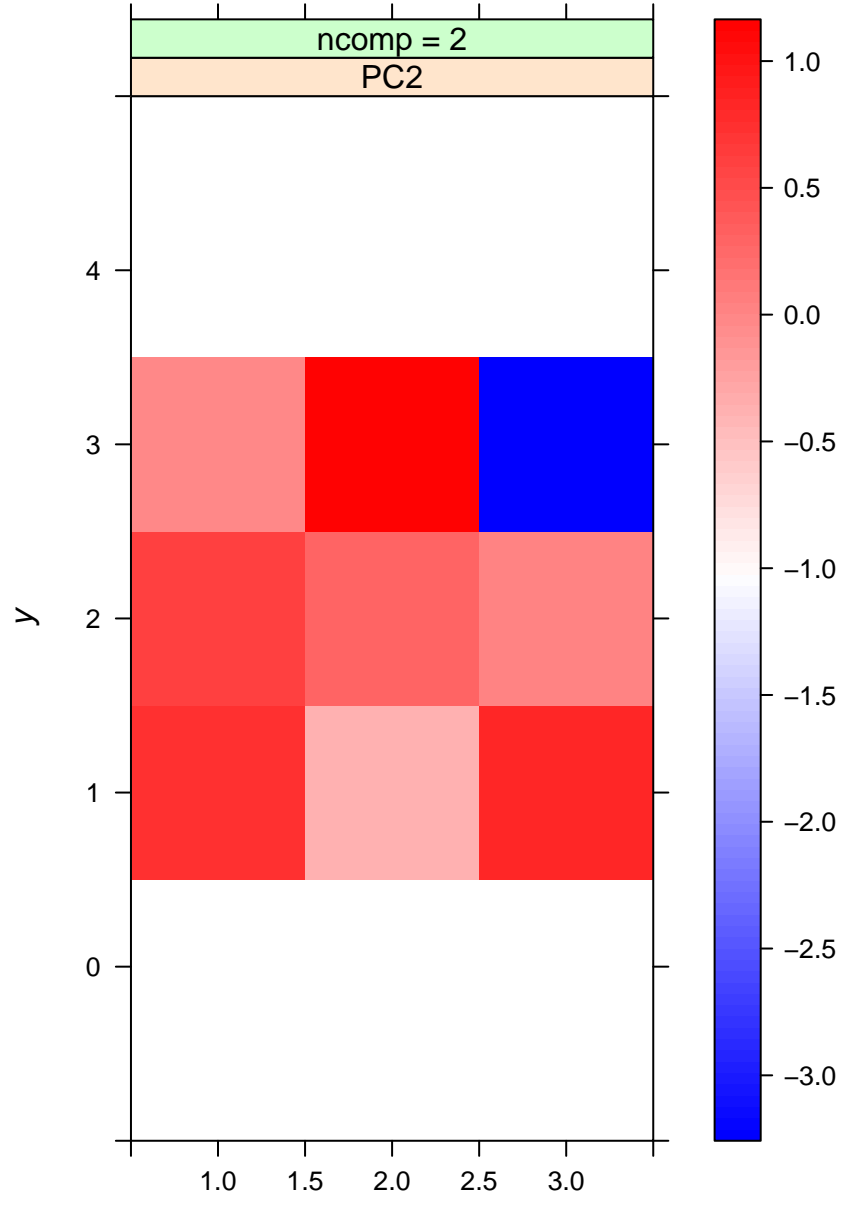

x

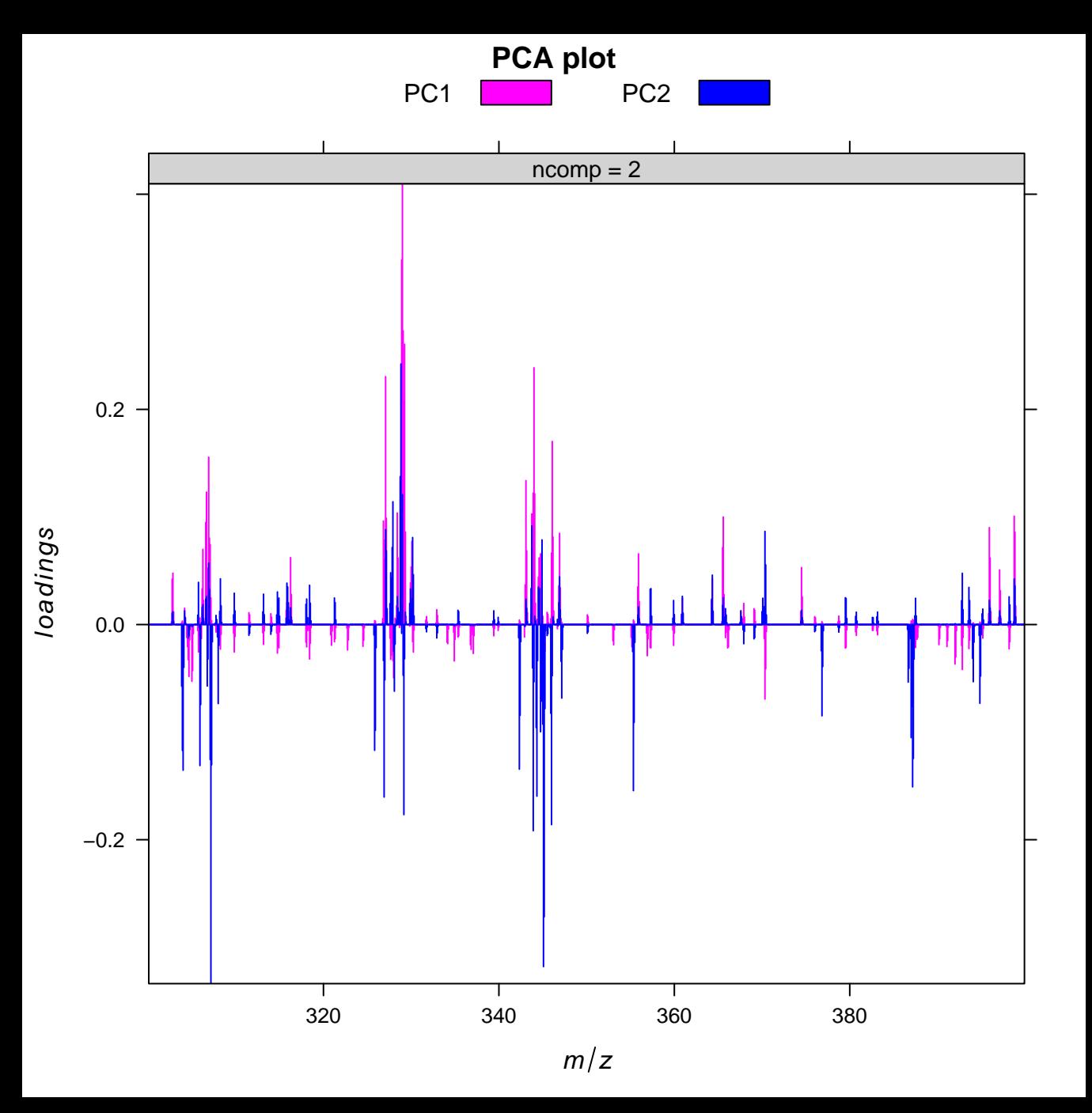

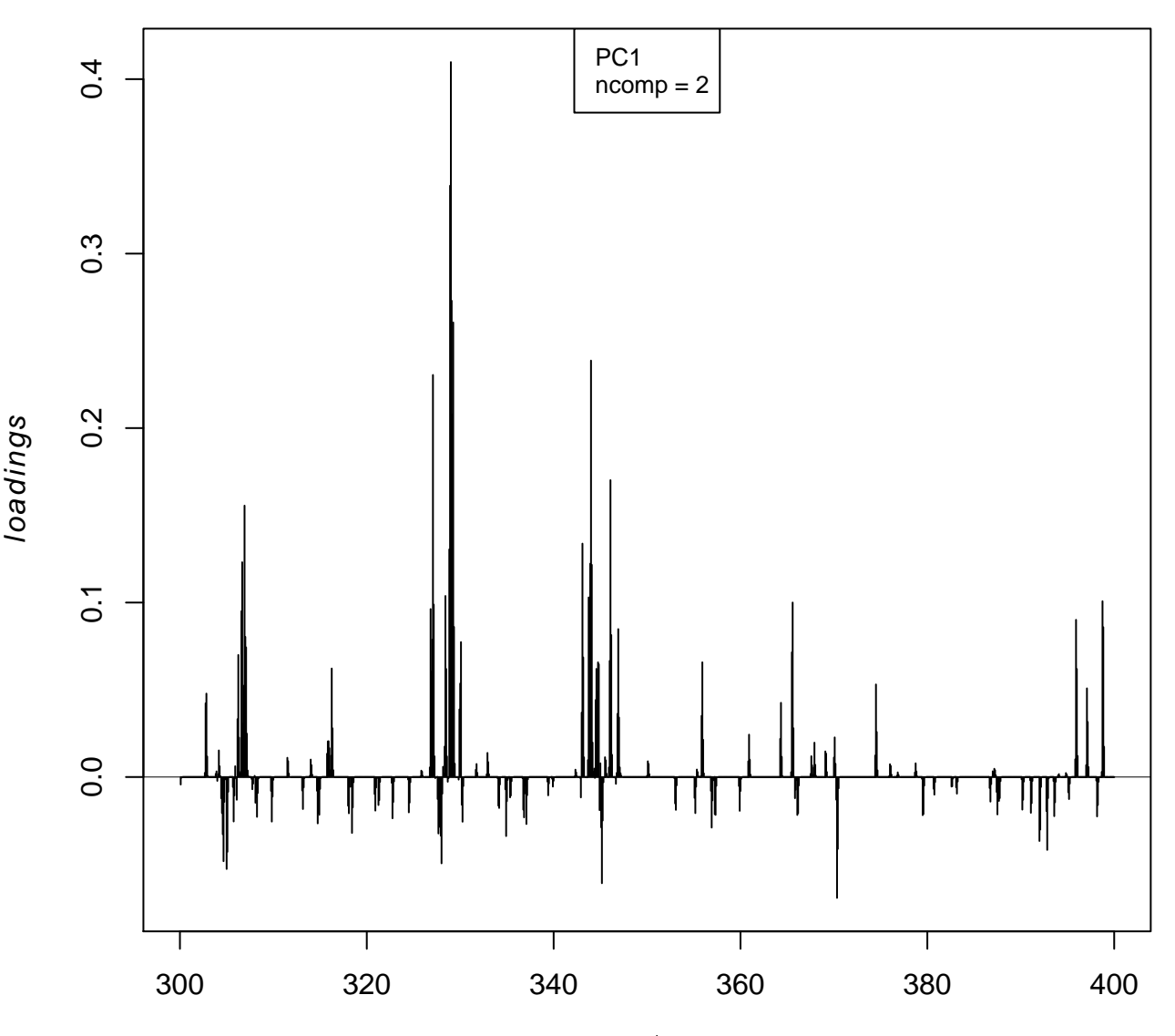

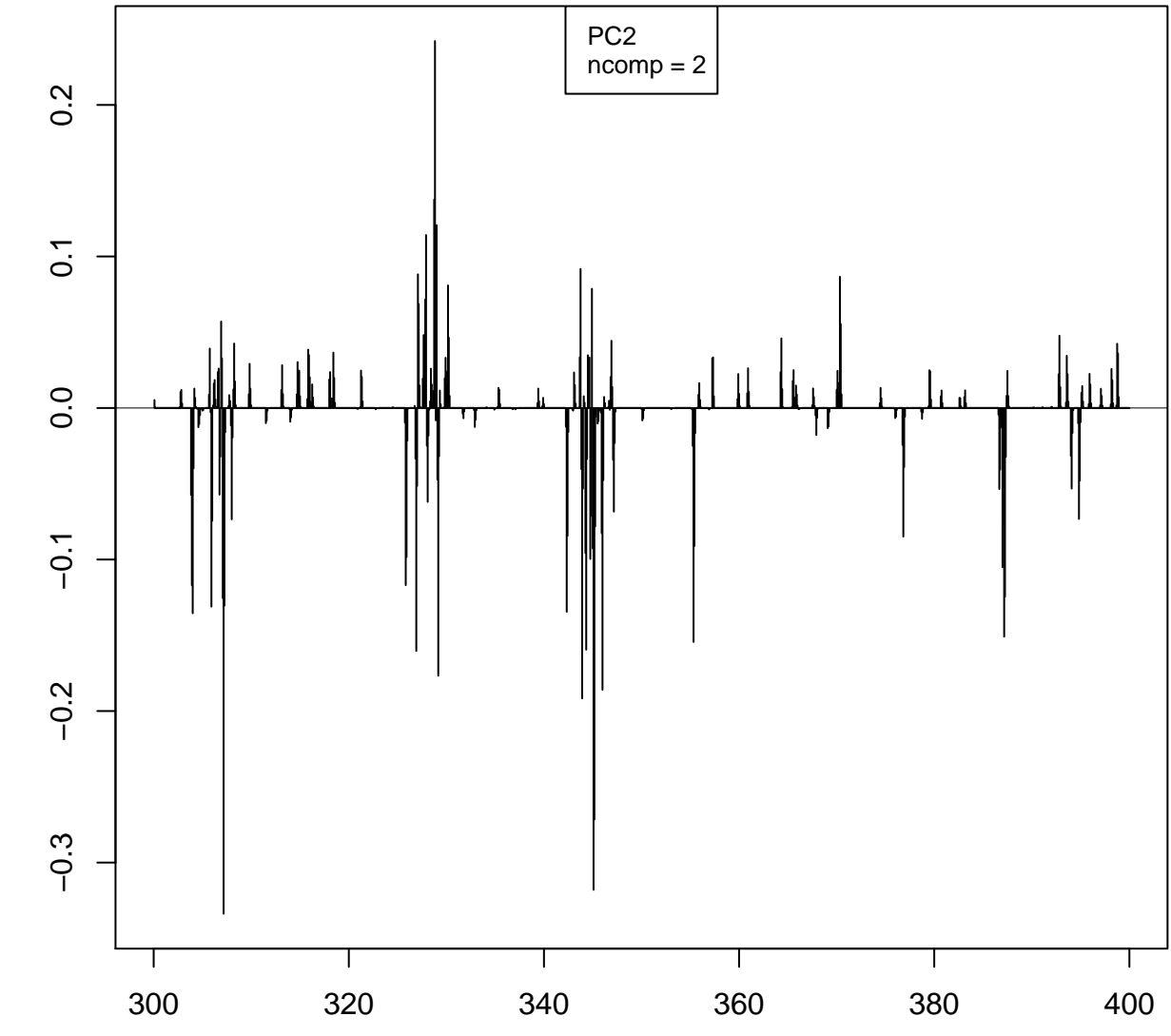

m z

## loadings